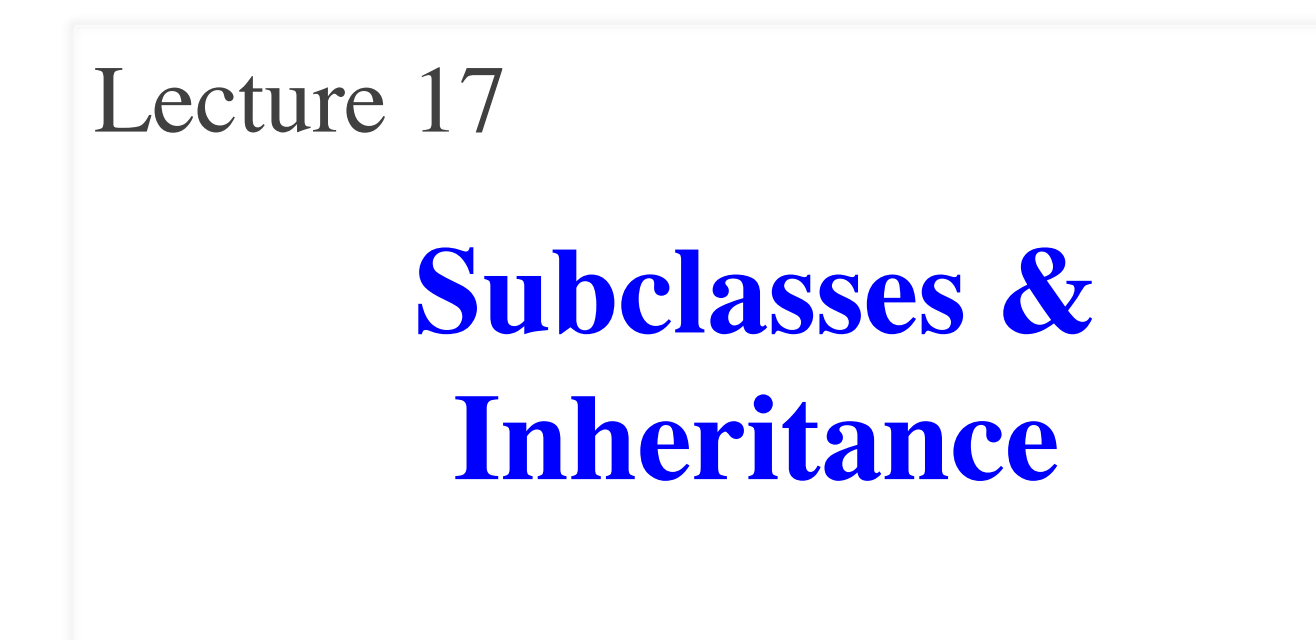

# **Announcements for Today**

# **Reading**

- Today: Chapter 18
- Online reading for Thursday

#### • **Prelim, Nov 6th 7:30-9:30**

- § Material up next Tuesday
- § Review posted next week
- § Recursion + Loops + Classes

#### • **Conflict with Prelim time?**

- § Submit to Prelim 2 Conflict assignment on CMS
- Do not submit if no conflict

# **Assignments**

- A4 is due at Midnight
	- § Keep reading Piazza
	- § Hopefully you just have a few methods left
	- § Cannot give extensions
- A5 posted tomorrow
	- Get started immediately!
	- § Only one week to do it
	- § But short; essentially an extended lab activity

# **A Interesting Challenge**

- How do we add new methods to class Point?
	- Open up the .py module and add them!
- But Python has many "built-in" classes
	- **Examples:** string, list, time, date (in datatime)
	- **Kivy Examples**: Button, Slider, Image
- What if we want to add methods to these?
	- Where is the module to modify?
	- It is even a good idea to modify it?

# **Solution: Subclasses**

- Class that *extends* another
	- Has attributes, methods from the original class
	- Say it "inherits" these
	- § Plus any new ones added
- Original class is parent
	- Also called super class
- Does not have to be in the same module as parent
	- § Just import the parent

class Employee(object):

"""An Employee with a salary"""

 $_$  \_name =  $^{\prime\prime}$  = # a string  $_ \_start = -1  # year; -1 if under$  $_s$ salary = 0.0 # float >= 0 …

class Executive(Employee): """An Employee with a bonus."""  $\frac{1}{2}$  bonus = 0.0 # float >= 0

…

### **Class Definition: Revisited**

class <*name>*(<superclass>):

"""Class specification"""

definitions of fields

definitions of properties

constructor (\_\_init\_\_)

definition of operators

definition of methods

Class type to extend (may need module name)

 • Every class must extend *something*

 • Previous classes all extended object

# **object and the Subclass Hierarcy**

- Subclassing creates a hierarchy of classes
	- Each class has its own super class or parent
	- Until object at the "top"
- object has many features
	- § Special built-in fields:  $\_class\_\_\ ,\_\_dict$
	- § Default implementations of operators (e.g. \_\_str\_\_)

# object kivy.event.EventDispatcher kivy.uix.widget.Widget kivy.uix.label.Label kivy.uix.button**Button Module Class**

**Kivy Example**

# **object and the Subclass Hierarcy**

- Subclassing creates a hierarchy of classes
	- Each class has its own subclass or parent class
	- Until object at the "top"
- object has many features
	- § Special built-in fields:  $\_class\_\_\ ,\_\_dict$
	- Default implementations of operators (e.g. \_\_str\_\_)

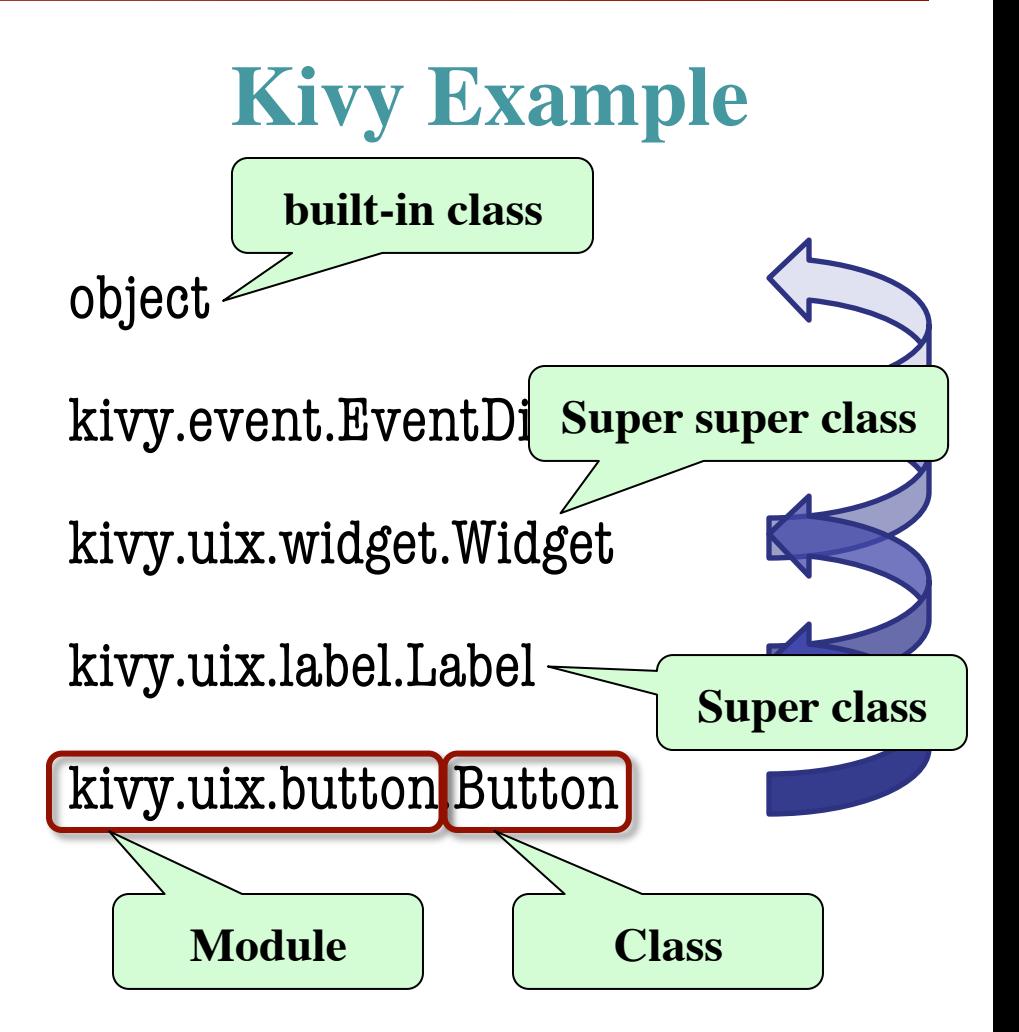

### **Folder Analogy and Subclasses**

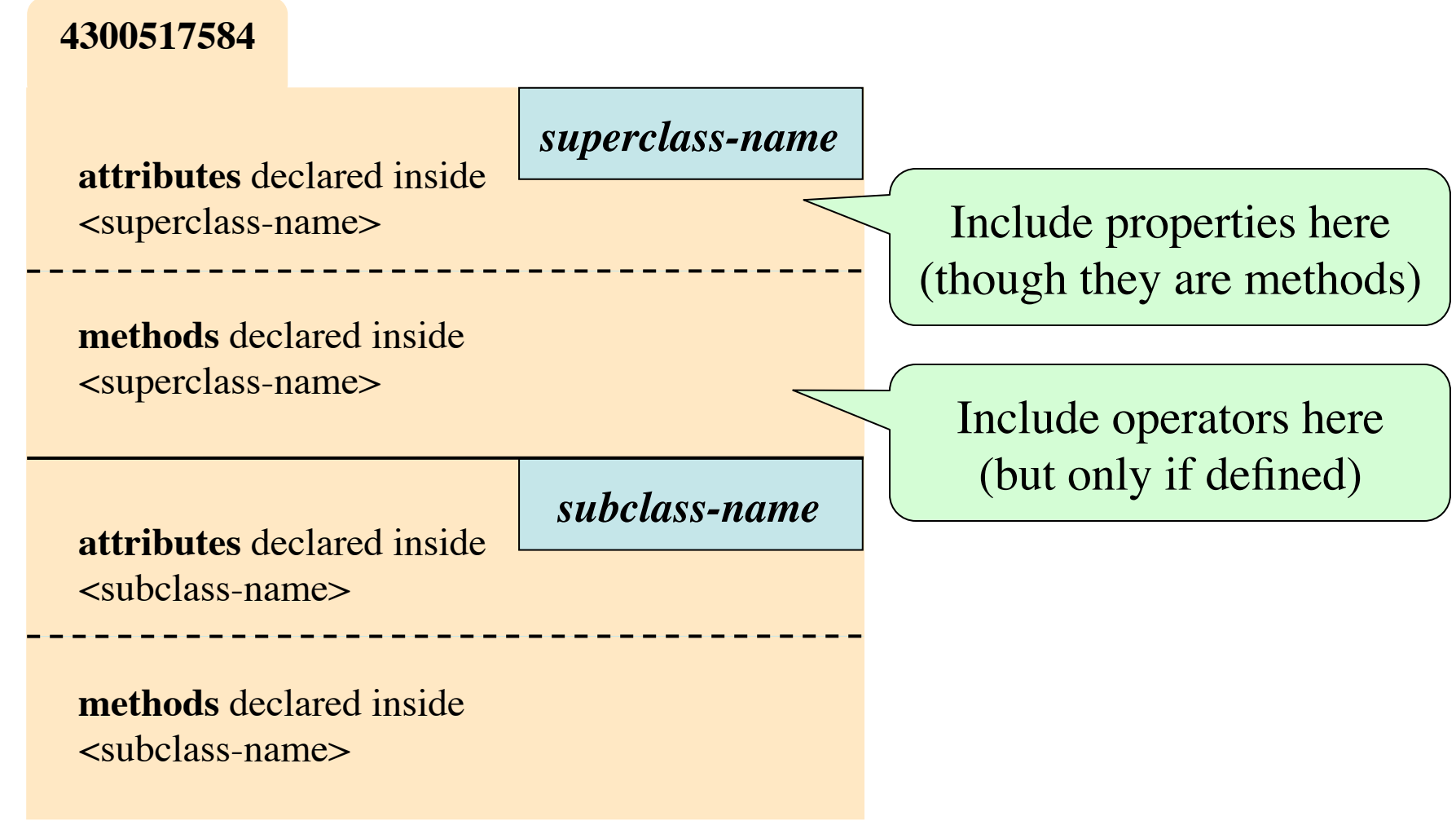

### **Example: Class Point**

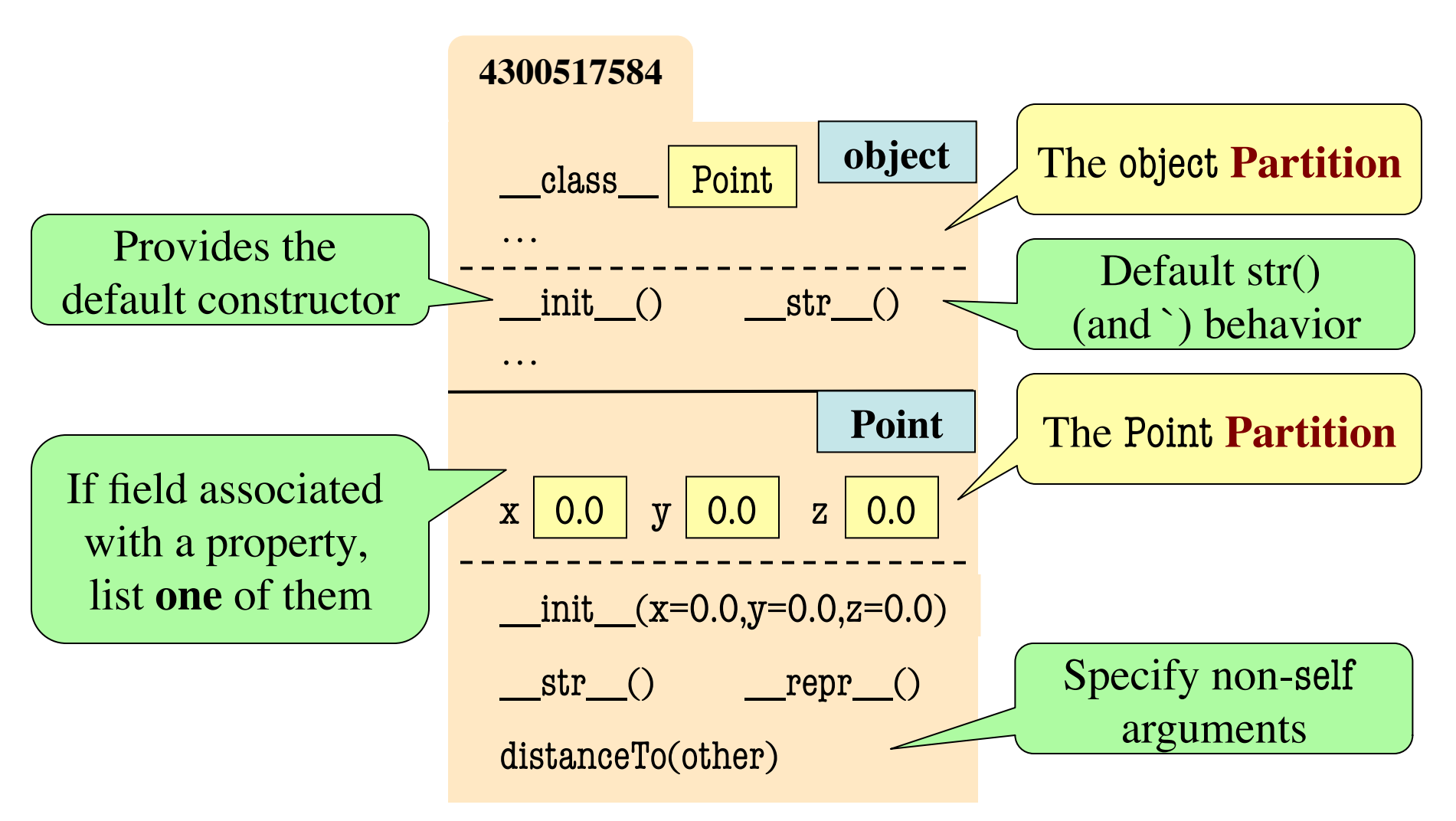

### **Example: Class Point**

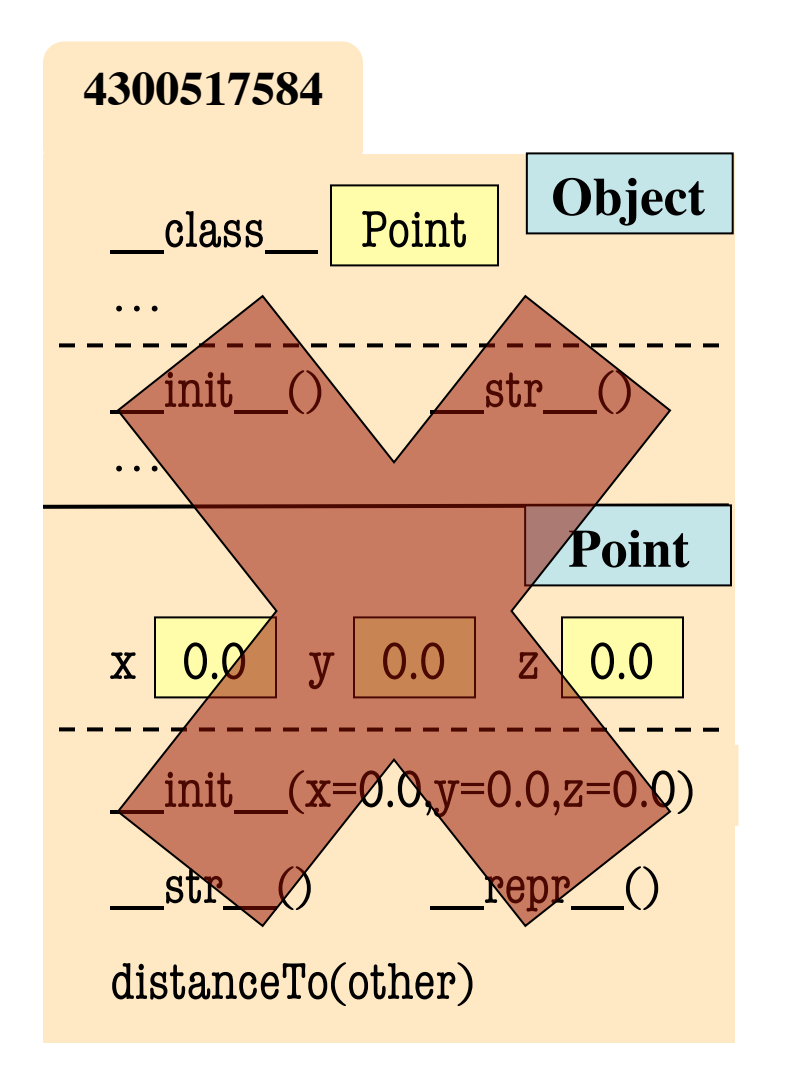

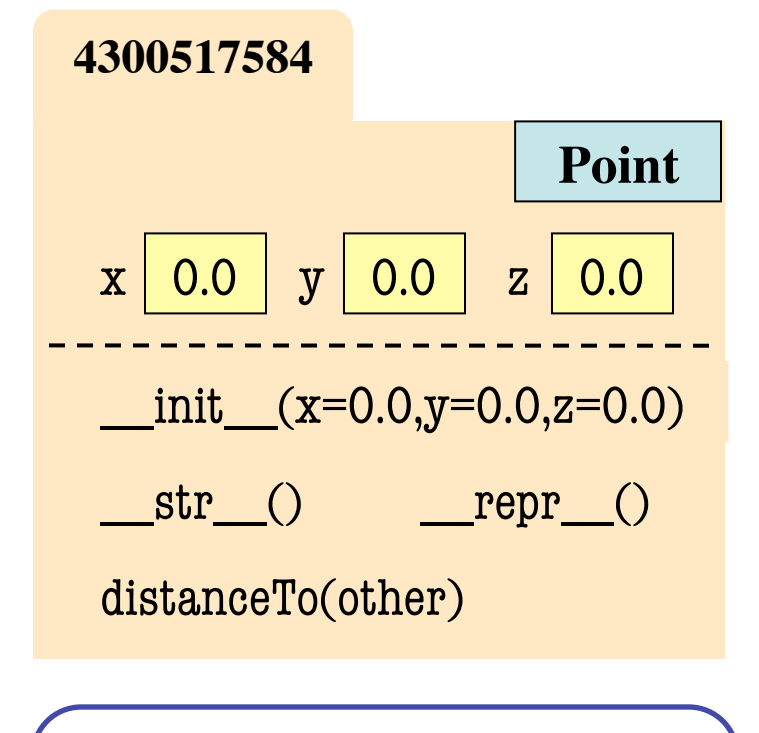

Because it is always there, typically omit the object partition

# **The Bottom-Up Rule**

- Which \_\_str\_\_ does str() use?
	- Work up from bottom of folder
	- Find first method matching name
	- Use that definition
- New method definitions **override** those of parent
- Also applies to
	- **Constructor**
	- **Operators**
	- **Properties**

all "methods"

**4300517584**  $\boldsymbol{\mathrm{x}} \mid \boldsymbol{0.0}$  $str$  ()  $\frac{\text{init}}{\text{exit}}$   $(x=0.0, y=0.0, z=0.0)$ …  $\text{init}$  () **object Point** …  $\frac{1}{\pi}$  str $\frac{1}{\pi}$ y | 0.0 | z | 0.0  $repr$  () distanceTo(other) class Point

# **The Bottom-Up Rule**

- Which \_\_str \_\_does str() use?
	- Work up from bottom of folder
	- Find first method matching name
	- Use that definition
- New method definitions **override** those of parent
- Also applies to
	- Constructor
	- Operators

all "methods"

**Properties** 

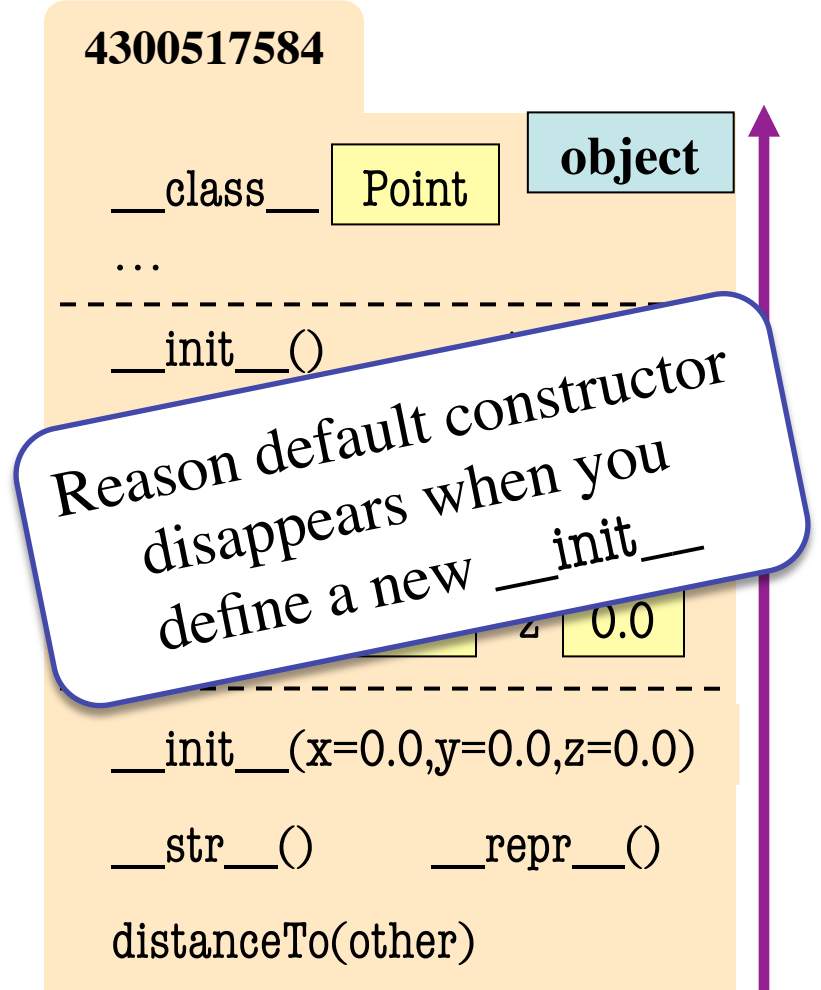

# **Accessing the "Previous" Method**

- What if you want definition of the overridden method?
	- New method just *extends*
	- § Do not want to repeat code from the old version
- super(<class>,<object>)
	- Returns partition in *object*
	- § Parent partition of *class*
- Use it to call a method
	- § **Example**: super(Executive,self).\_\_str\_\_()
	- Doesn't work on properties

**5298179176 Executive** … **Employee** start  $\vert$  2012  $\vert$  salary  $\vert$  0.0 name 'Fred'  $\text{init}$  (...)  $\text{str}$  ()  $bonus$  0.0  $\_$ init $\_$ (…)  $\angle$   $\_$ Str $\_$ () super(Executive,self)

…

# **Accessing the "Previous" Method**

- What if you want definition of the overridden method?
	- New method just *extends*
	- § Do not want to repeat code from the old version
- super(<class>,<object>)
	- Returns partition in *object*
	- Parent partition of *class*
- Use it to call a method
	- § **Example**: super(Executive,self).\_\_str\_\_()
	- Doesn't work on properties

```
class Employee(object):
   """An Employee with a salary"""
 …
   def __str__(self):
      return (self.name + 
              ', year ' + str(self.start) +
              ', salary ' + str(self.salary))
```

```
class Executive(Employee):
   """An Employee with a bonus."""
   …
   def __str__(self):
      return (super(Executive,self).__str__() 
              + ', bonus ' + str(self.bonus) )
```
# **Primary Application: Constructors**

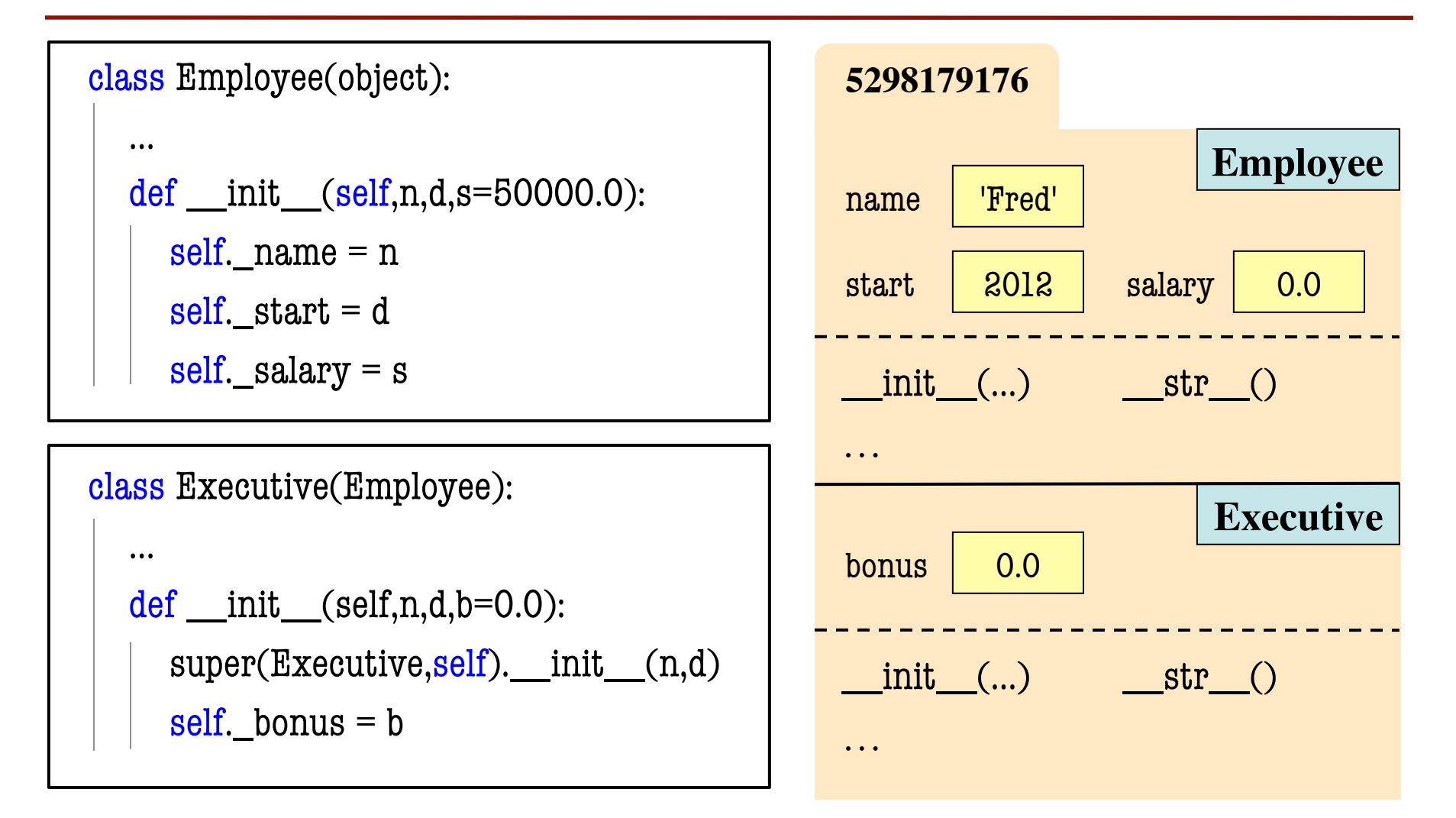

# **Primary Application: Constructors**

```
class Employee(object):
```
…

```
 def __init__(self,n,d,s=50000.0):
  self. name = n
```

```
self. start = d
```

```
self. salary = s
```
class Executive(Employee):

```
 … 
def \_init \_ (self, n, d, b = 0.0):super(Executive, self). __init__(n,d)
  self. bonus = b
```
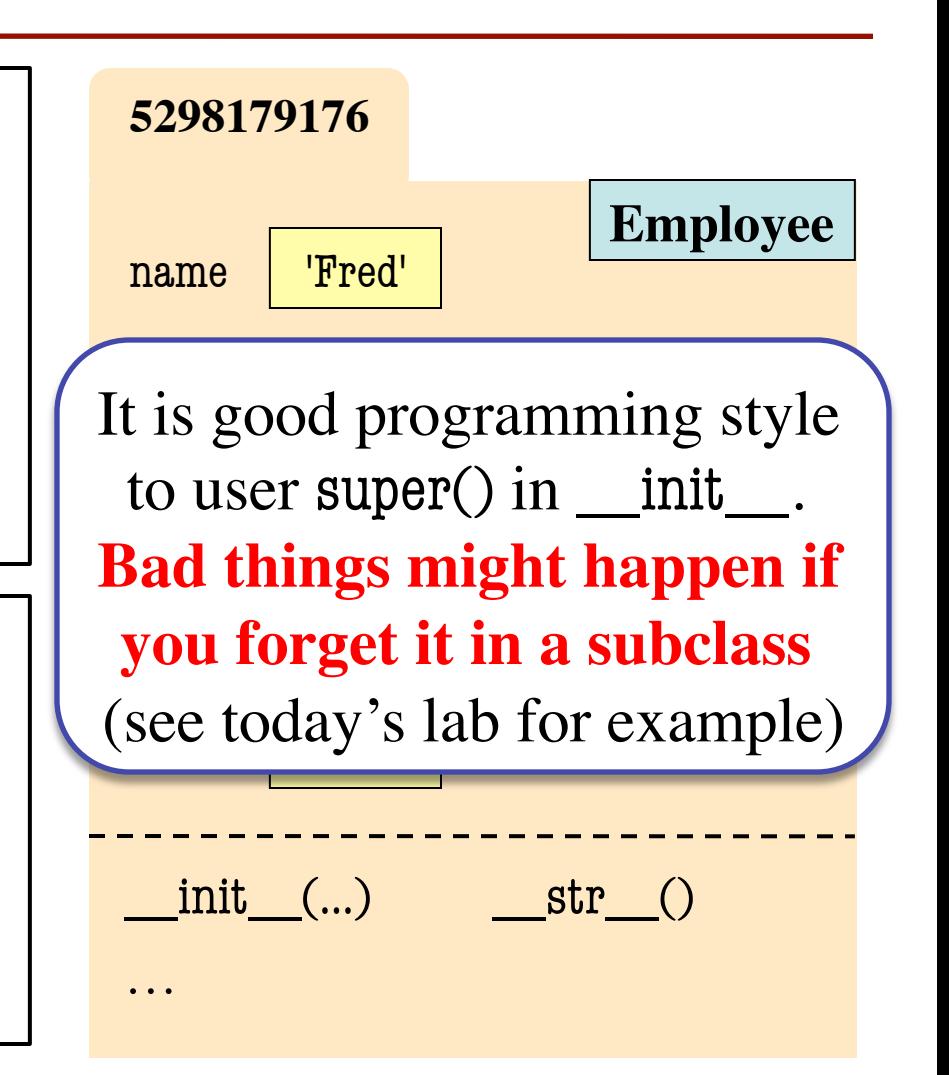

# **Properties and Inheritance**

- Properties: all or nothing
	- § Typically inherited
	- Or fully overridden (both getter and setter)
- When override property, **completely** replace it
	- Cannot use super()
- Very rarely overridden
	- **Exception**: making a property read-only
	- § See employee.py

```
class Employee(object):
```

```
 …
 @property
 def salary(self):
   return self._salary
 @salary.setter
 def salary(self,value):
   self._salary = value
```

```
class Executive(Employee):
 …
   @property # no setter; now read-only
   def salary(self):
      return self._salary
```